# INF155 — RAPPELS: LES SOUS PROGRAMMES

Anis Boubaker, Ph.D. Maître d'enseignement École de Technologie Supérieure

### SYNTAXE

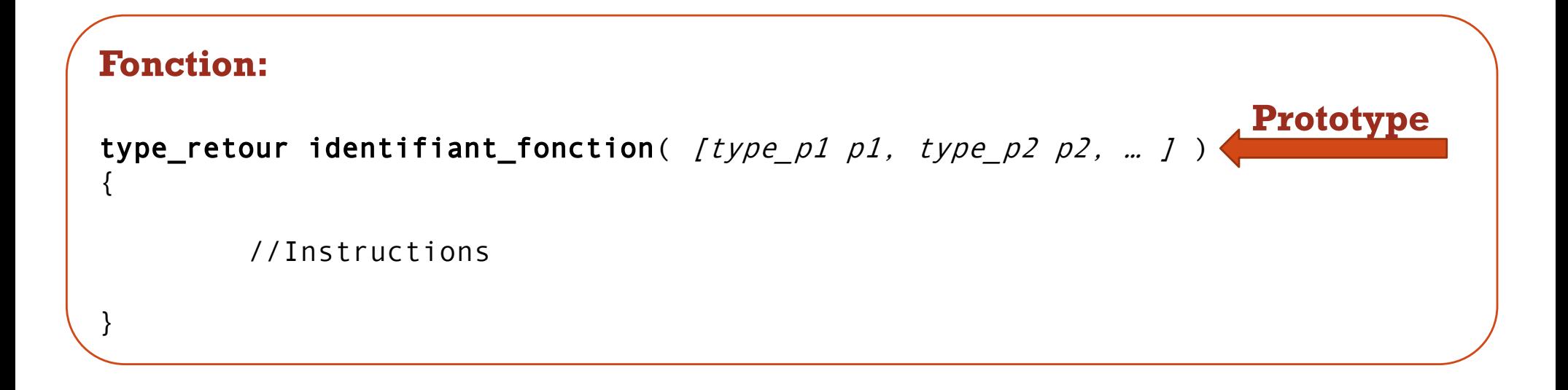

- Le prototype comprend trois informations:
	- § L'identifiant de la fonction
	- § Le type de données retourné par la fonction
	- § La liste de paramètres

# QUAND DEVRAIT-ON CRÉER UN FUNCTION?

§ Lorsqu'une des situations suivantes se présente:

- § On a besoin d'effectuer un traitement plusieurs fois dans notre programme  $\rightarrow$  Éviter la redondance de code
- On identifie un sous problème qu'on tente de résoudre:
	- § On écrit l'algorithme pour résoudre le problème global, en supposant que les sous problemes sont résolus
	- § On implémente **(et on teste)** les fonctions pour résoudre chacun des sous- problèmes
	- On implémente notre programme principal selon notre algorithme
- § On identifie un traitement que l'on fait, dont on pourrait probablement se servir dans un autre contexte/programm  $\rightarrow$  Réutilisabilité.

**3**

### COMMENTER UNE FONCTION

- § En plus des commentaires du programme, les fonctions doivent être commentées (ce sont des sous-programmes!)
- § Le commentaire d'une fonction doit inclure les informations suivantes:
	- § Nom et description de la fonction
	- § Liste de paramètres et utilité de chaque paramètre
	- § Valeur retournée par la fonction
	- § Les effets de bord: spécifier quels paramètres changent de valeur suite à l'appel de la fonction (nous verrons ça au prochain cours!)

### EXEMPLE DE FONCTION

```
/*
Fonction: factorielle
Description: calcule la valeur de la factorielle d'un nombre n
Arquments:
    - n (entier): nombre dont ont veut calculer la factorielle
Retour: Valeur de la factorielle (entier stocké dans un double)
Paramètres modifiés:
    - Aucun
*/double factorielle(int n)
ſ
    //déclaration de variables
    int i; //Compteur de boucle
    double resultat=1; //Stocke le résultat du calcul
    for (i = 1; i \le n; i++)ſ
        resultat *= i;ł
                                    Valeur retournée par la fonctionreturn resultat;
```
**5**

### PASSAGE DE PARAMÈTRES PAR VALEUR

- § Lors d'un appel de fonction, les arguments sont copiés et fournis à la fonction.
- § Les paramètres formels auront donc comme valeur **la valeur des arguments**.
- § Par exemple,

```
int k = 10;
int j;
j = factorielle(k);
```
**La valeur** de **k** est passée en paramètre (donc 10), et non la variable **k**.

# DECLARATION DU PROTOTYPE

```
/********** DÉCLARATIONS DES FONCTION ***************/
/∗
Fonction: factorielle
Description: calcule la valeur de la factorielle d'un nombre n
Arguments:
    - n (entier): nombre dont ont veut calculer la factorielle
Retour: Valeur de la factorielle (entier stocké dans un double)
Paramètres modifiés:
```
 $-$  Aucun

#### $\ast/$

#### double factorielle(int n);

# VISIBILITÉ

§ On appelle **visibilité d'une variable**, la portion de code où la variable est accessible (i.e. utilisable)

#### § **Règles de visibilité en C:**

- § Une variable locale (i.e. non globale) est visible dans la fonction où elle a été déclarée.
- § Une *variable globale* est visible dans tout le programme

#### § **L'utilisation des variables globales EST INTERDITE.**

**8**